# Norme Tecniche per la fornitura dei dati della Fibra Ottica oggetto di **Certificazione**

APRILE 2020

### Sommario

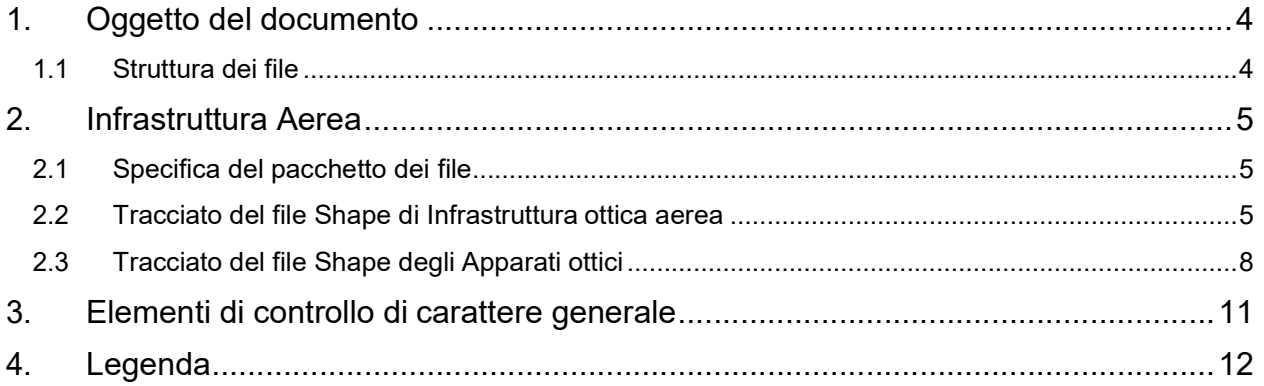

### Indice delle tabelle

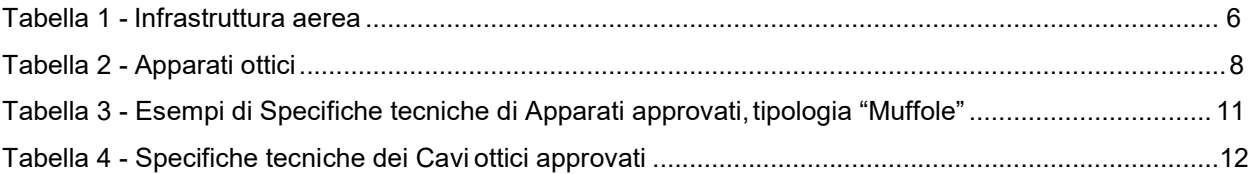

### 1. Oggetto del documento

In questo documento è descritta nel dettaglio la struttura dei file in formato "Shape" che dovranno essere forniti per richiedere la Certificazione di applicabilità della progettazione della Rete in Fibra Ottica insistente sull'Infrastruttura ED individuata dal progetto.

Nella fornitura dei dati necessari alla Certificazione, occorre attenersi strettamente ai criteri descritti nella presente specifica e ad eventuali documenti ad essa allegati.

#### 1.1 Struttura dei file

Per acquisire i dati necessari alla Certificazione di applicabilità della progettazione sarà utilizzato il formato Shapefile. Tale file è un insieme omogeneo di oggetti (aree, linee o punti) e relativi attributi necessari a rappresentare le infrastrutture che si vogliono utilizzare e gli Apparati ottici che si prevede di installare.

Nei paragrafi successivi è descritta la struttura dei file Shape da fornire; per ciascun attributo sono indicate le specifiche cui attenersi durante la compilazione:

- Nome: nome dell'attributo (ad es. GID, ID\_INFRATEL, etc.) da riportare nel file;
- Tipo: tipologia dell'attributo (ad es. stringa, intero, etc.);
- Obbligatorietà: SI/NO a seconda che la valorizzazione dell'attributo sia obbligatoria oppure no;
- Descrizione: breve descrizione del'attributo;
- Valori ammessi: in presenza di campi vincolati, in questa colonna sono riportati tutti e soli i valori ammessi;
- Note: se presenti, rappresentano annotazioni da tener conto nella compilazione;
- Azione in caso di anomalia: azione che sarà intrapresa in presenza di un dato non aderente alla specifica.

### 2. Infrastruttura Aerea

### 2.1 Specifica del pacchetto dei file

Tutti i file dovranno essere contenuti in un file compresso (con estensione .zip). Il nome del file deve rispettare la seguente convenzione:

area-infratel\_DEF.zip

dove:

- area-infratel è l'identificativo dell'area Infratel di riferimento;
- DEF è una stringa fissa; indica che il contenuto dei file è relativo ad una fase di certificazione;
- .zip indica il tipo di compressione richiesta.

Il file \*.zip dovrà contenere obbligatoriamente i layer/shape della rete elettrica così come messi a disposizione da ED (privi di alcuna modifica) e di seguito riportati:

- Rete BT aerea (file area-infratel\_RBT\_A.xxx);
- Rete MT aerea (file area-infratel\_RMT\_A.xxx);
- Infrastruttura aerea ove presente (file area-infratel INF S.xxx);
- Territorio, ove presente (file area-infratel TER.xxx);

dove ".xxx" indica una delle seguenti estensioni: dbf, prj, shp o shx.

Inoltre il pacchetto dovrà contenere i layer/shape della rete ottica progettata definiti nelle sezioni seguenti.

Saranno applicati controlli di validità sui nomi dei file, come previsto nel Capitolo 3 Elementi di controllo di carattere generale.

#### 2.2 Tracciato del file Shape di Infrastruttura ottica aerea

Il file contenente i dati che descrivono la Rete Ottica aerea che si intende certificare devono essere inseriti in un unico file Shape. Ogni elemento del file Shape è una polilinea che rappresenta la parte di Infrastruttura elettrica aerea che si intende utilizzare per la posa della Rete in Fibra Ottica.

Il nome dei file rappresentanti il tracciato deve rispettare la seguente convenzione:

#### area-infratel\_FO\_A.xxx

dove:

- area-infratel è l'identificativo dell'area Infratel di riferimento;
- FO è una stringa fissa; indica che i contenuti del file sono relativi alla rete ottica;
- A è una stringa fissa; indica che il file racchiude polilinee della rete aerea;
- **.xxx** indica una delle seguenti estensioni: dbf, prj, shp o shx.

Saranno applicati controlli di validità sui nomi dei file, come previsto nel Capitolo 3 Elementi di controllo di carattere generale.

Il tracciato dei file Shape di Infrastruttura aerea deve corrispondere a quanto riportato nella Tabella 1 seguente.

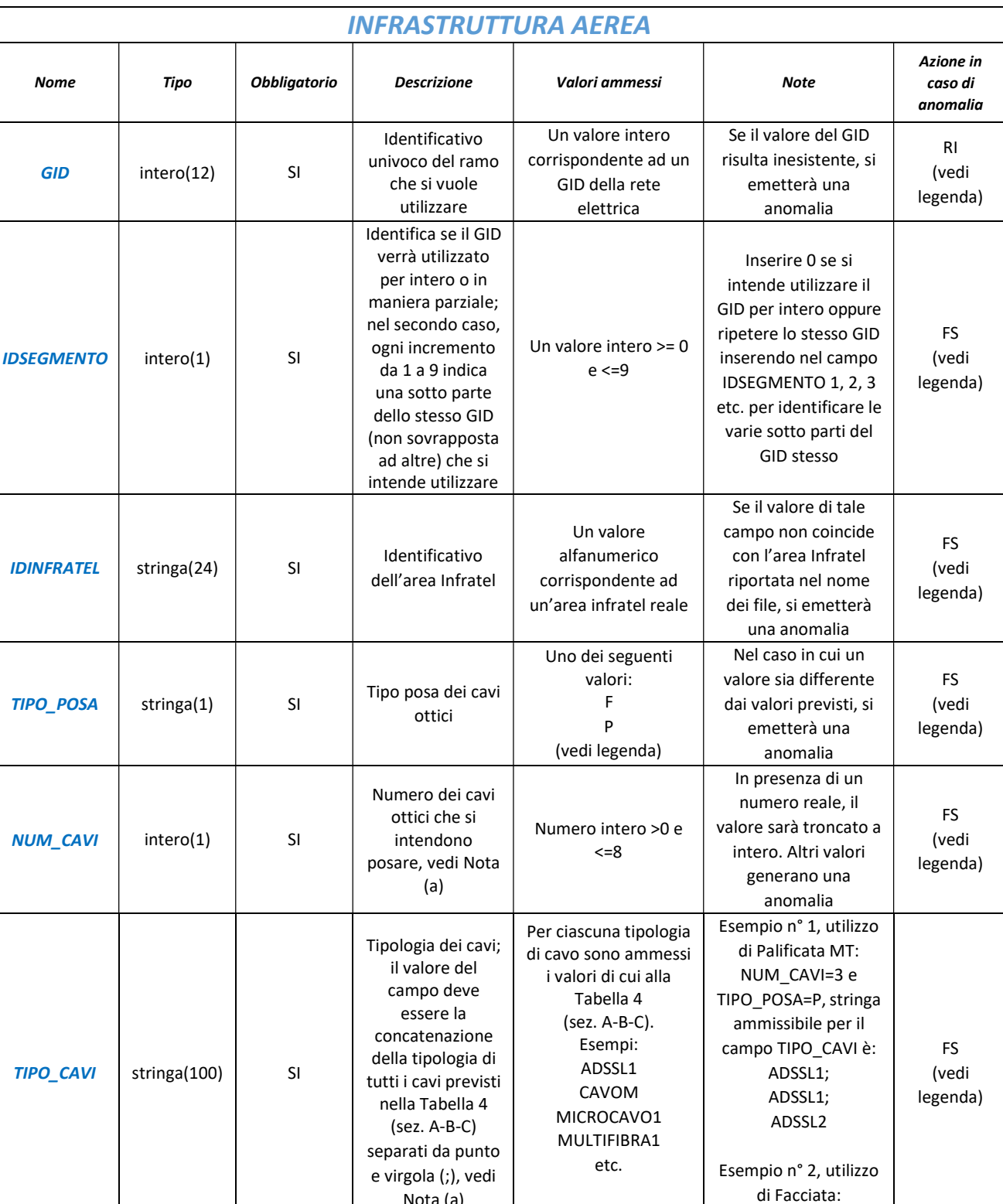

#### Tabella 1 - Infrastruttura aerea

Azienda certificata ISO 9001 - ISO 14001 - ISO 37001 - ISO 45001 - ISO 50001

Nota (a)

NUM\_CAVI=5 e

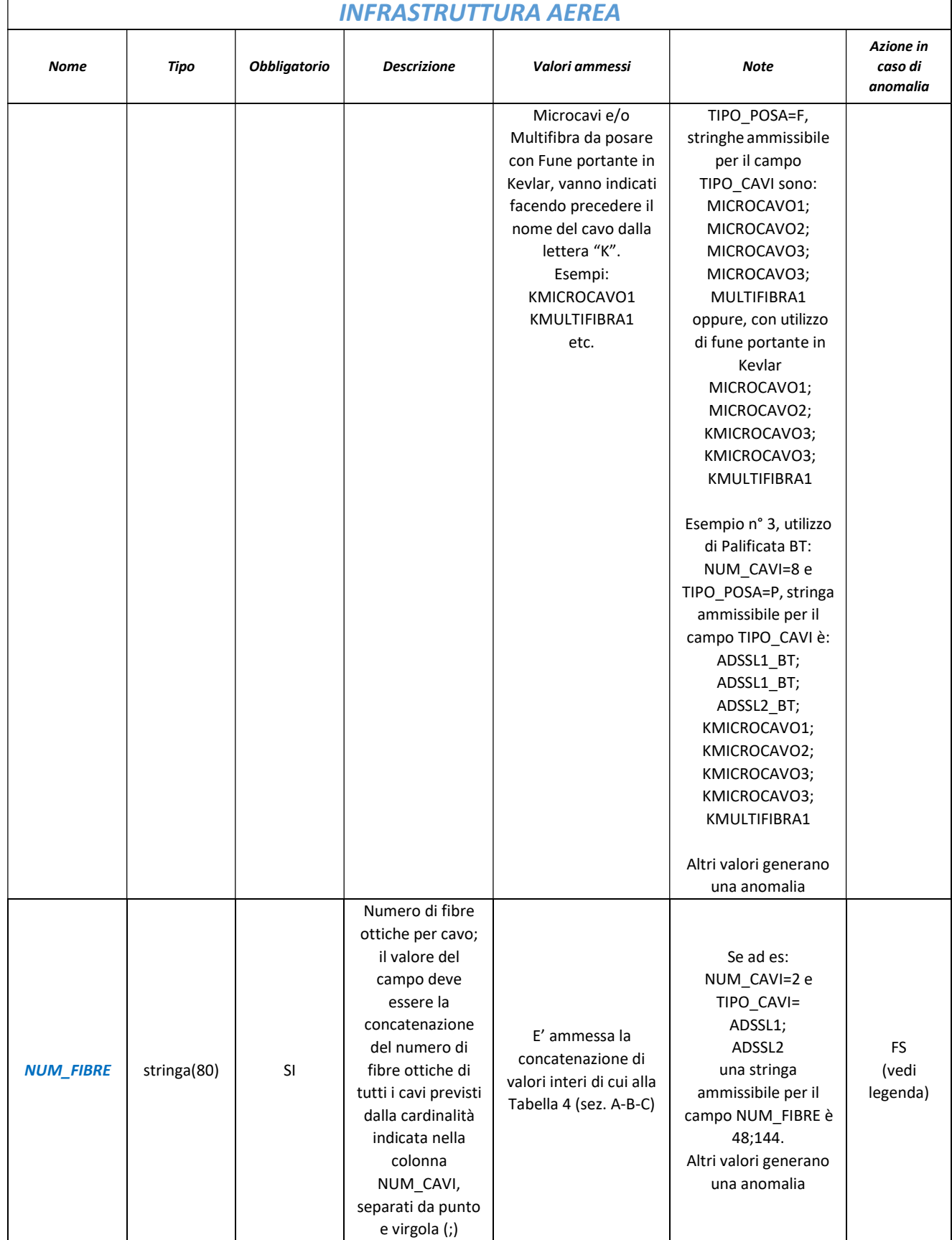

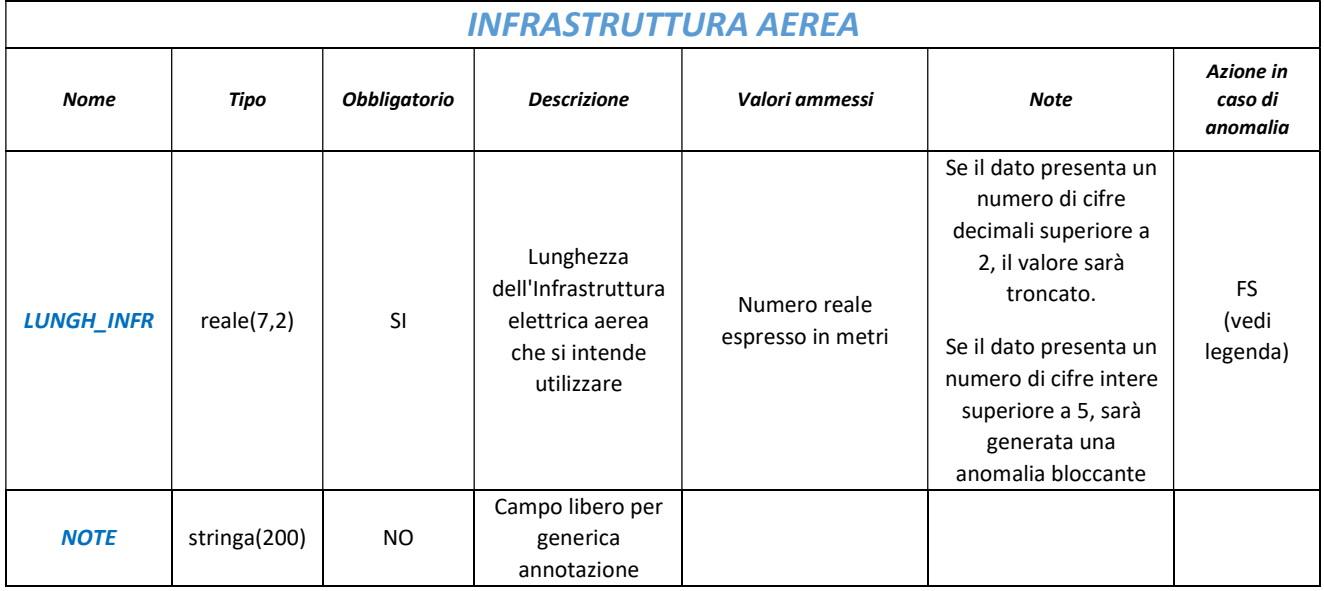

#### Nota (a):

- o 4 cavi ottici di tipo autoportante, della tipologia ammessa nell' "Allegato Cavi e Apparati", Tabella 4 sezioni A e  $\mathsf{R}^1$
- o 3 cavi ottici di tipo autoportante della tipologia ammessa nell' "Allegato Cavi e Apparati", Tabella 4 sezioni A e B più 1 Fune portante in Kevlar su cui fascettare fino a 5 cavi di tipo non autoportante della tipologia ammessa nella Tabella 4, sezione C;
- o Fune portante in Kevlar della tipologia ammessa nell' Allegato Cavi e Apparati" Tabella 4 sezioni D
- o per la Facciata, il numero massimo richiedibile di cavi ottici è pari a 5, della tipologia ammessa nella Tabella 4 sezione A, B e C indipendentemente dall'utilizzo o meno della Fune portante in Kevlar.

### 2.3 Tracciato del file Shape degli Apparati ottici

Il file Shape contenente gli Apparati ottici deve dare indicazioni sul posizionamento e sulla dimensione (ingombro) degli Apparati ottici che si intendono installare sulla Infrastruttura elettrica. Ogni elemento del file Shape è un punto che rappresenta un Apparato ottico. Il nome dei file rappresentati il tracciato deve rispettare la seguente convenzione:

#### area-infratel\_FO\_AP.xxx

dove:

- area-infratel è l'identificativo dell'area Infratel di riferimento;
- FO è una stringa fissa; indica che i contenuti del file sono relativi alla rete ottica;
- AP è una stringa fissa; indica che il file include Apparati ottici;
- **.xxx** indica una delle seguenti estensioni dbf, prj, shp e shx.

Il tracciato del file deve corrispondere a quanto riportato nella Tabella 2 seguente.

#### Allegato 1 Rev.1

## **e**-distribuzione

#### Tabella 2 - Apparati ottici

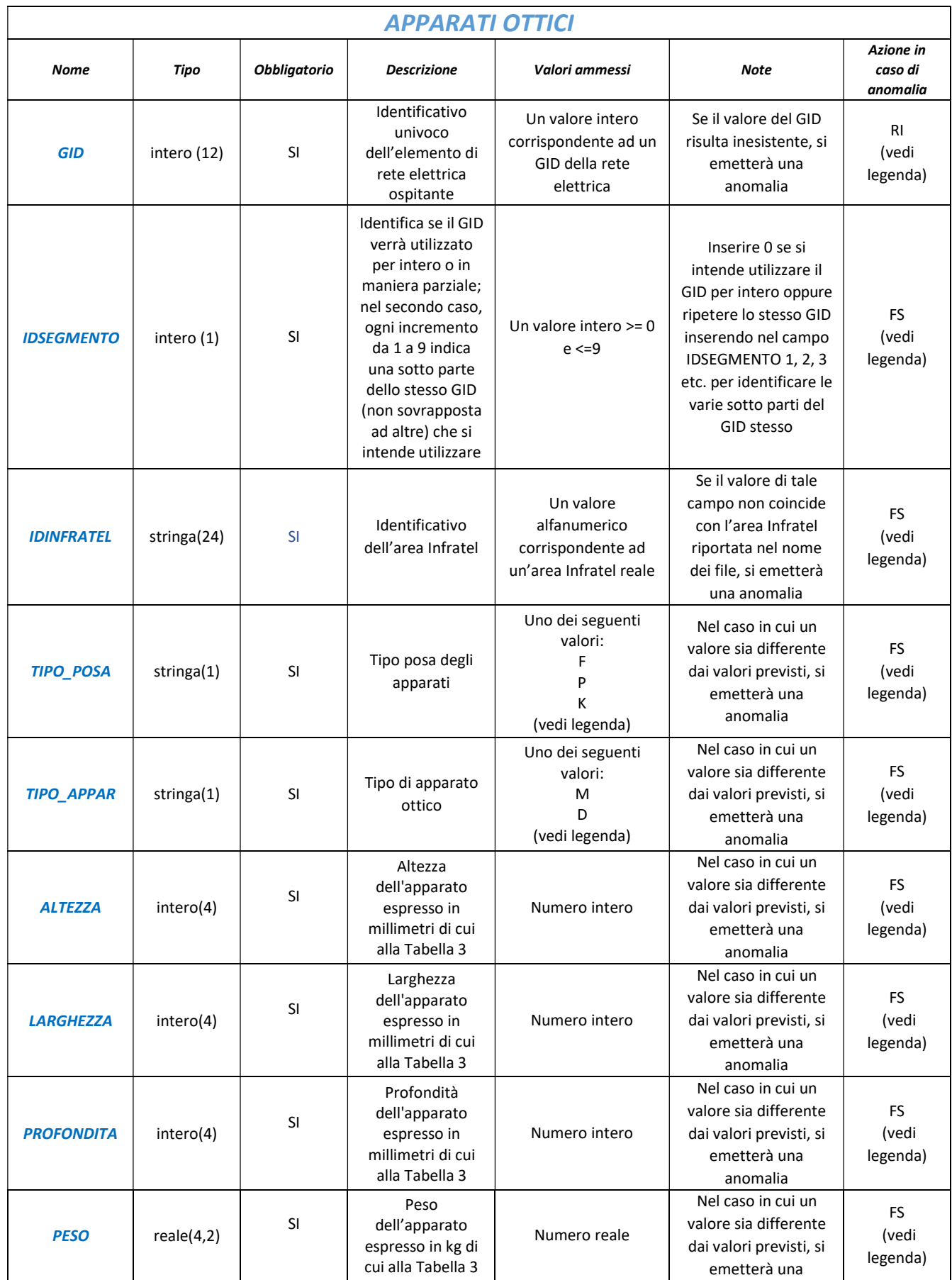

Allegato 1 Rev.1

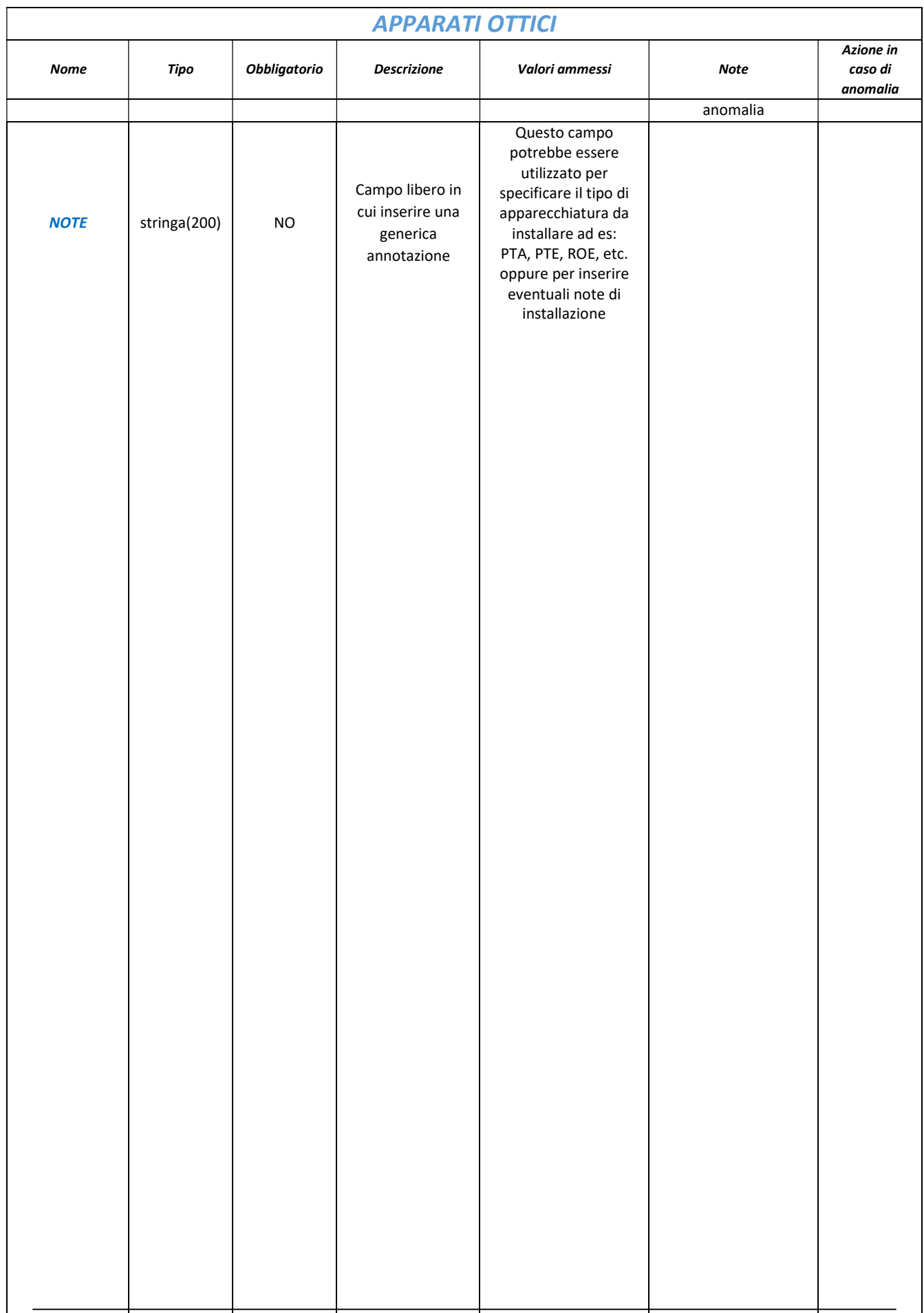

#### Elementi di controllo di carattere generale

Durante l'elaborazione dei file saranno implementati i seguenti controlli:

- 1. in fase di lettura di un file compresso verrà effettuata la verifica di congruità del nome del file rispetto alla specifica e in assenza di aderenza il file sarà scartato;
- 2. il codice area-infratel indicato nel nome del file deve corrispondere ad un codice reale; in caso contrario il file sarà scartato;
- 3. non saranno elaborati file compressi con nome non riconducibile a nessuna delle specifiche indicate;
- 4. non saranno elaborati file compressi con all'interno cartelle o altri file compressi annidati;
- 5. File creati con sistemi di riferimento differenti dal WGS84 (EPGS: 4326) verranno scartati.

### 3. Legenda

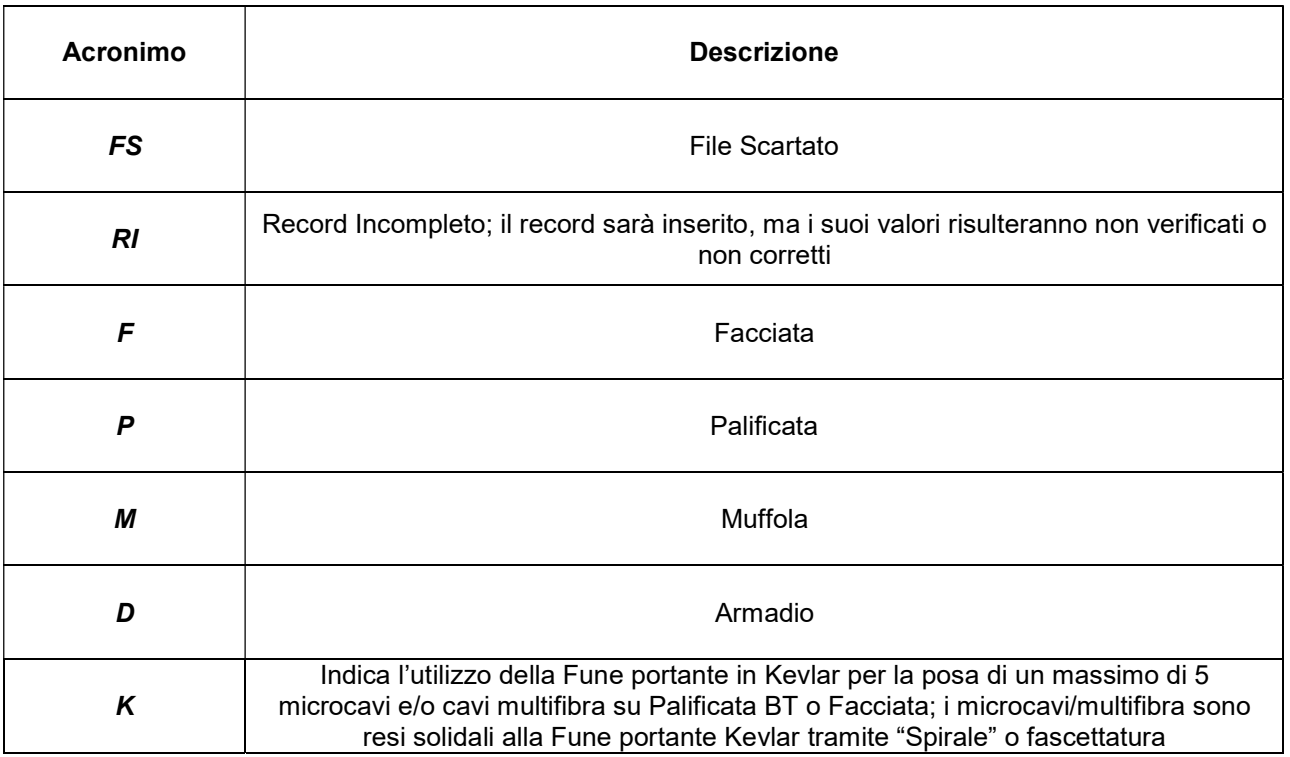